# DevCon **HTML5 & Mobile App** Developer Conference

December 10-11, 2013 Hilton Los Angeles/Universal City, California

www.devconfive.com

@DevConFive #DevCon5

 $\mathbf{f}$  in  $\mathbf{e}$   $s^*$ 

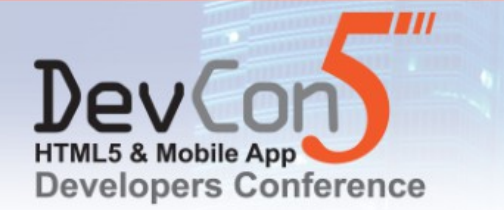

## WebRTC & WebSockets

### Peter Dunkley, Technical Director, Crocodile RCS Ltd

Email: [peter.dunkley@crocodilertc.net](mailto:peter.dunkley@crocodilertc.net) Twitter: [@pdunkley](http://twitter.com/pdunkley)

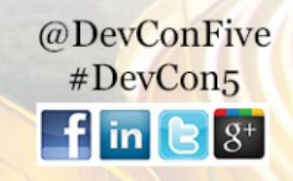

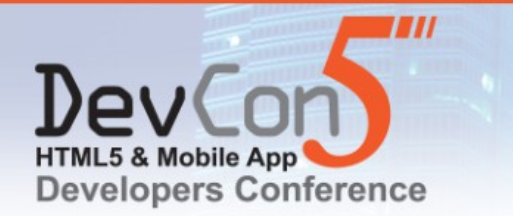

### **Evolution on the web**

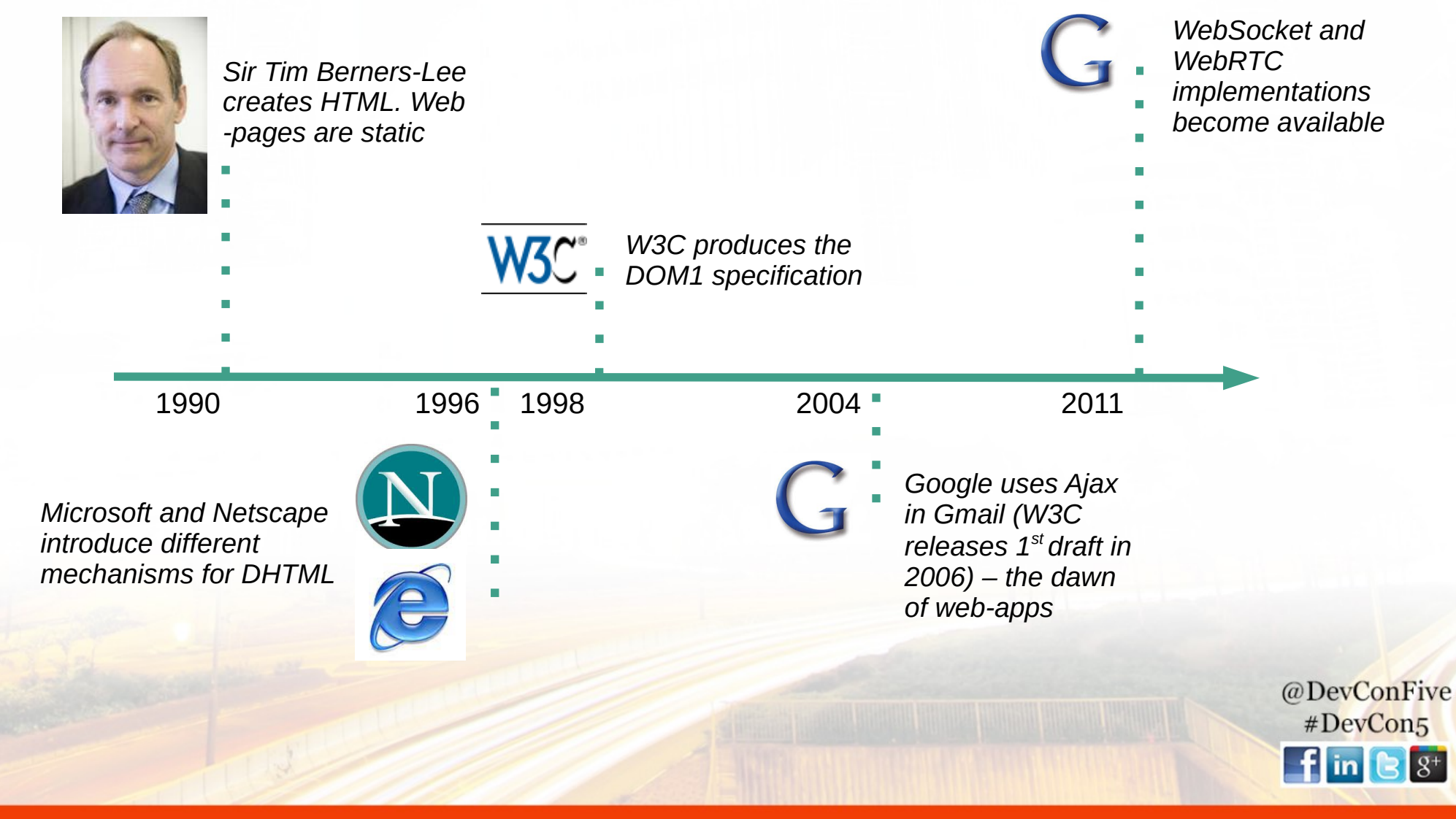

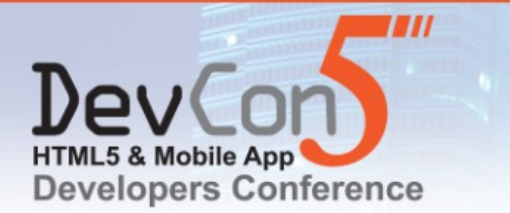

December 10-11, 2013 Hilton Los Angeles/Universal City, California

**The revolution**

*Before today the operators (big and small) had* 

*full control over real-time communications* 

www.devconfive.com

### **Revolution in telecoms**

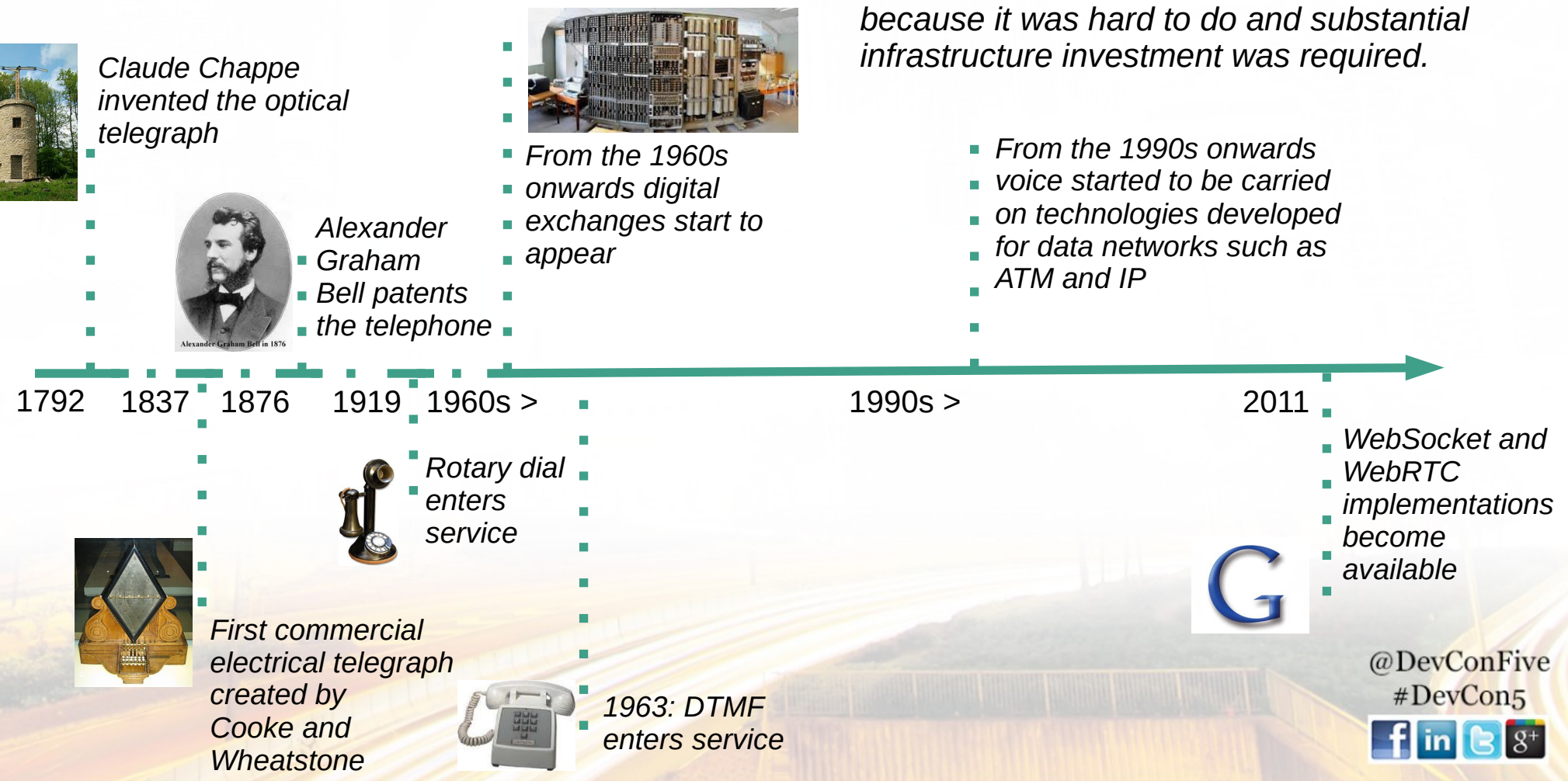

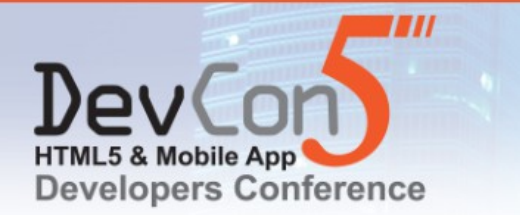

### **Demo #1: Crocodile Scrum**

- Opera and Google Chrome only for now
	- Works on Google Chrome for Android
	- Mozilla Firefox support coming soon
- Anonymous ad-hoc conferencing
- Makes use of WebRTC and WebSockets
- Join the "devcon5" scrum

*<https://demos.crocodilertc.net/scrum>*

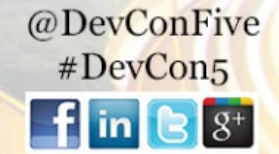

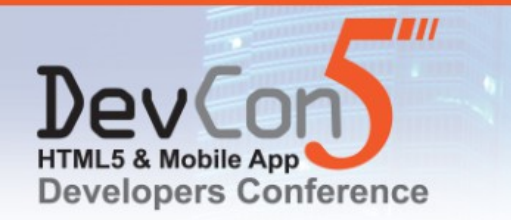

December 10-11, 2013<br>Hilton Los Angeles/Universal City, California

www.devconfive.com

@DevConFive #DevCon5

 $\mathbf{f}$  in  $\mathbf{e}$   $s^*$ 

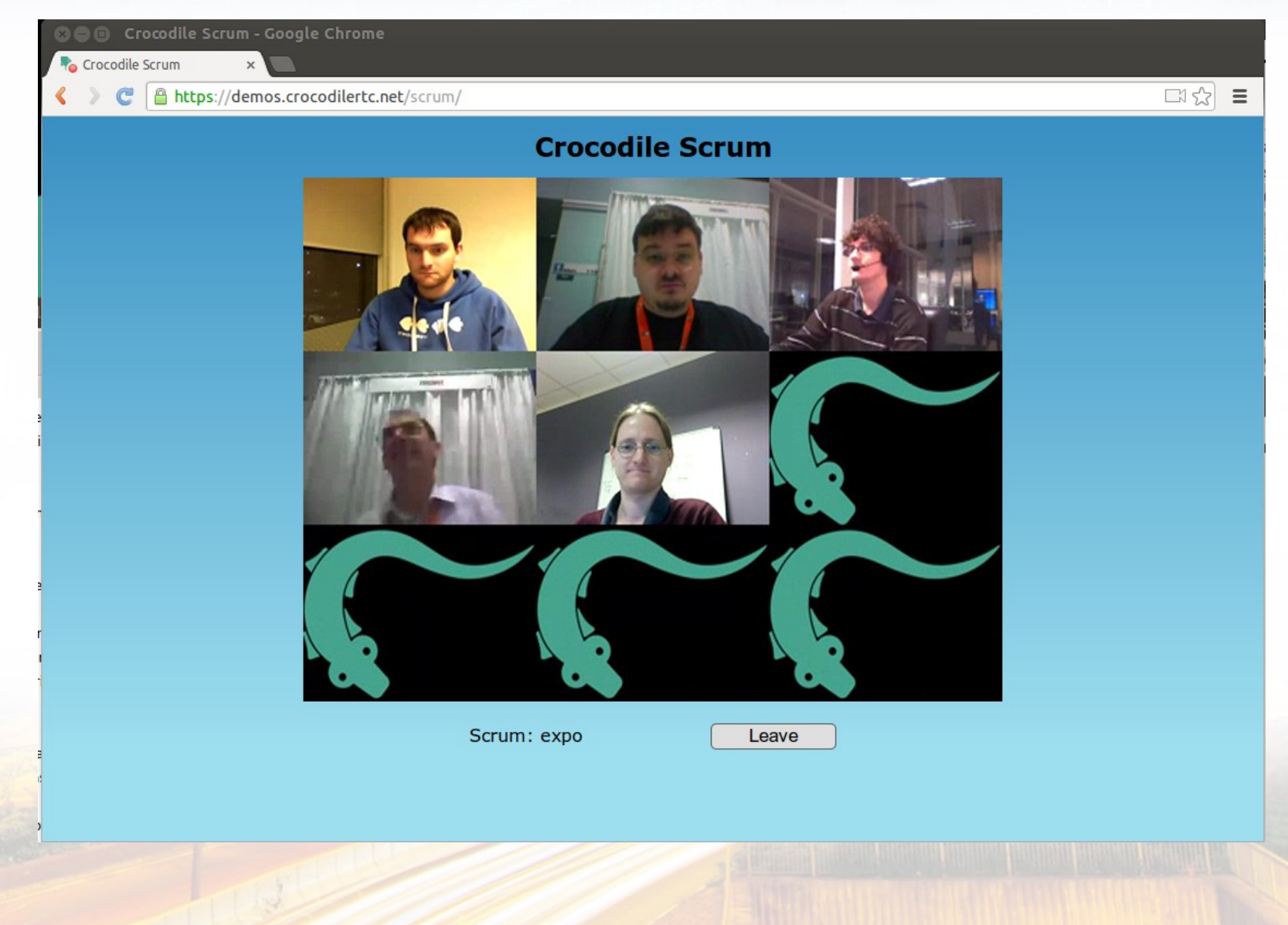

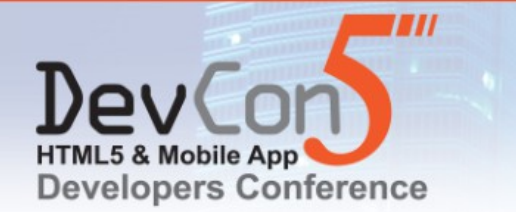

*There are a number of proprietary implementations that provide direct interactive rich communication using audio, video, collaboration, games, etc. between two peers' webbrowsers. These are not interoperable, as they require nonstandard extensions or plugins to work. There is a desire to standardize the basis for such communication so that interoperable communication can be established between any compatible browsers.*

> Real-Time Communication in WEB-Browsers (rtcweb) 2013-03-13 charter

*<http://tools.ietf.org/wg/rtcweb/>*

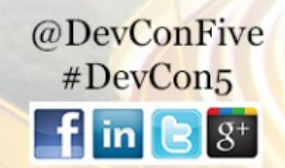

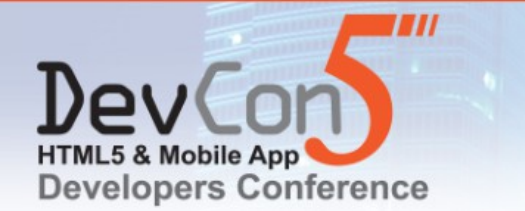

*The mission of the Web Real-Time Communications Working Group, part of the Ubiquitous Web Applications Activity, is to define client-side APIs to enable Real-Time Communications in Web browsers.*

*These APIs should enable building applications that can be run inside a browser, requiring no extra downloads or plugins, that allow communication between parties using audio, video and supplementary real-time communication, without having to use intervening servers (unless needed for firewall traversal, or for providing intermediary services).*

> Web Real-Time Communications Working Group Charter

*<http://www.w3.org/2011/04/webrtc-charter.html>*

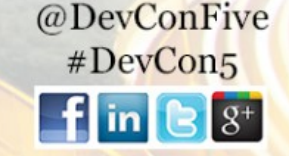

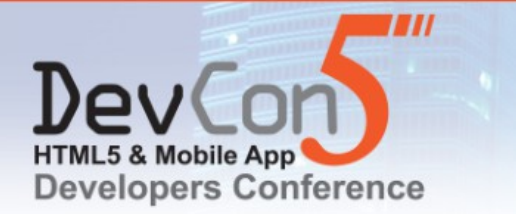

### **RTCWeb and WebRTC: not the same thing**

- RTCWeb is the on-the-wire protocol as defined by the IETF and may be used in many applications and systems
	- Within VoIP phones
	- On network servers
	- Includes MTI codecs for audio and video
- WebRTC is the browser API as defined by the IETF

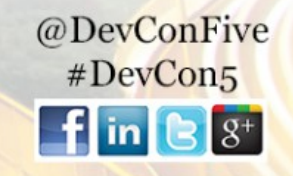

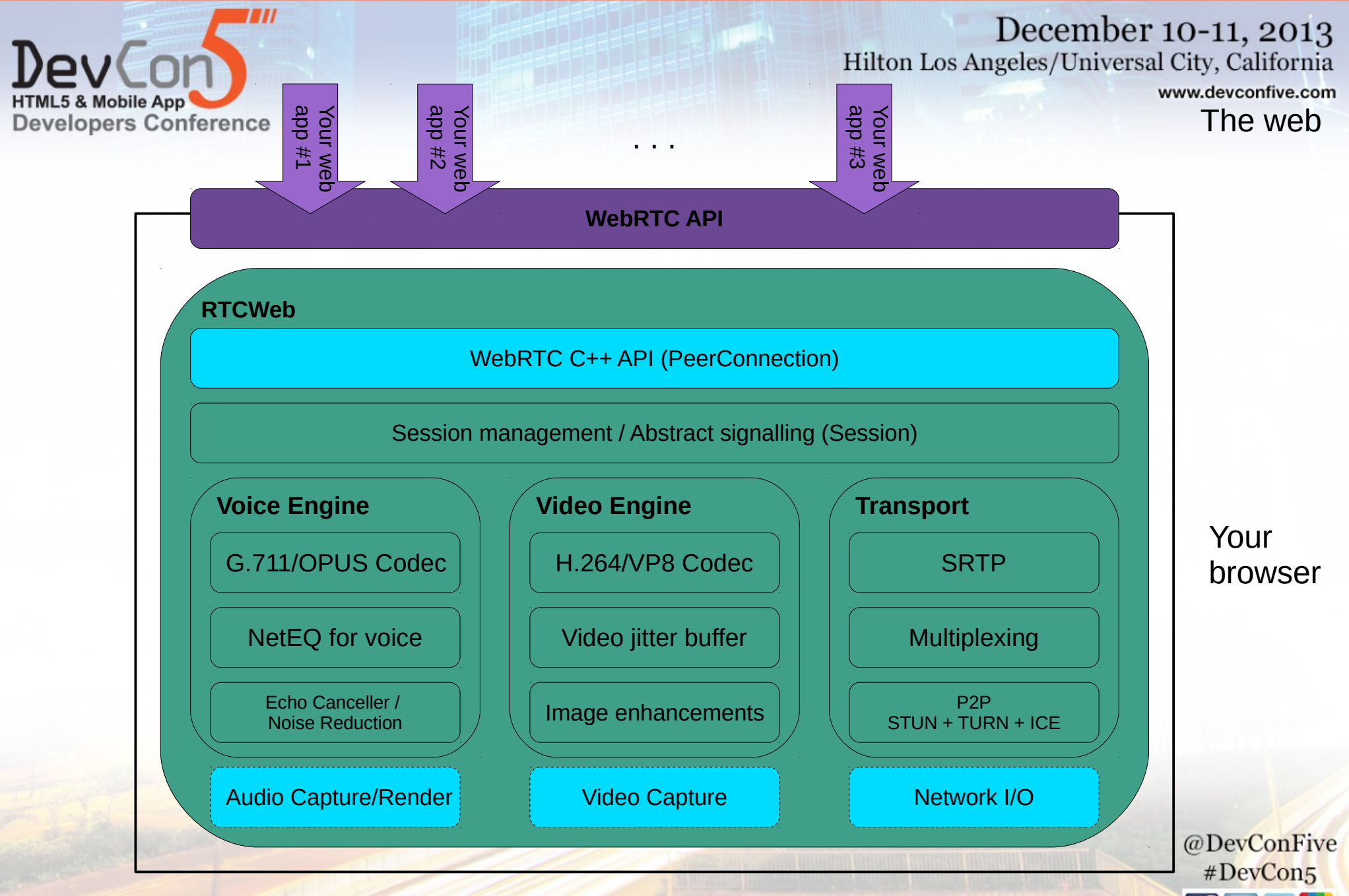

*Based on the diagram from<http://www.webrtc.org/reference/architecture>*

 $\mathbf{f}$  in  $\mathbf{e}$   $s^*$ 

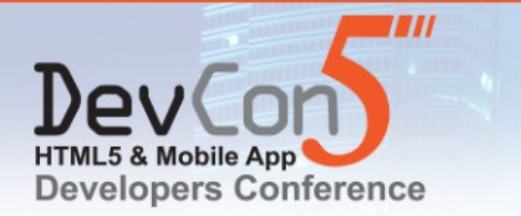

### **Audio Codecs**

- RTCWeb has two MTI (Mandatory To Implement) audio codecs:
	- G.711 narrowband
		- free to use and unencumbered by patents
		- trivial to implement
		- widely supported on legacy equipment
	- OPUS wideband
		- free to use and unencumbered by patents
		- complicated to implement but there are open-source versions
		- fantastic quality audio and excellent handling of packet loss

@DevConFive #DevCon5

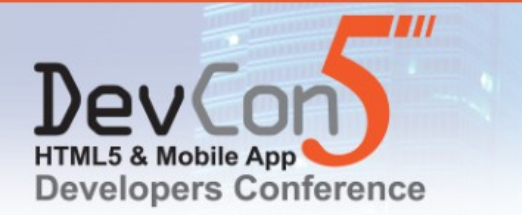

### **Video Codecs (the great debate)**

- There is a big argument over which of H.264 and VP8 should be used
- The arguments are commercial not technical
	- H.264 and VP8 are comparable in terms of performance and quality
	- H.264 and its licensing terms are unacceptable to many small companies and open-source projects
		- Cisco's offer helps some but not all
	- The IPR situation around VP8 is unclear
		- Large (and rich) companies cannot risk using  $VP8 it$  makes them a target
	- Mandating both will not solve this
- Out of desperation older codecs are being suggested including H.261, H.263, and Theora@DevConFive #DevCon5

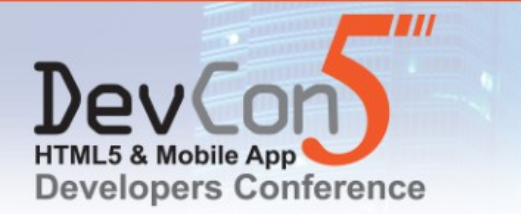

### **Codecs are not limited to the MTI**

- Apps and browsers can offer any codecs they are capable of
- The MTI is just the base set of codecs you must support to ensure interoperability between endpoints

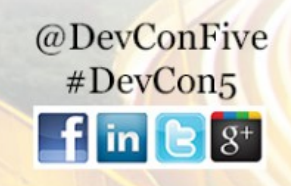

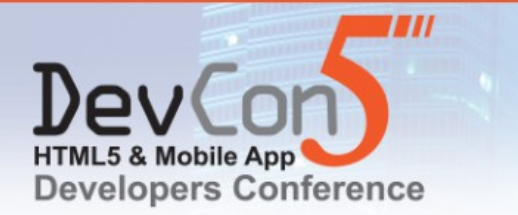

### **WebRTC has a rich API**

- Media Capture and Streams
	- Audio, video, and screen-sharing
	- <http://www.w3.org/TR/mediacapture-streams/>
- MediaStream Recording
	- <http://www.w3.org/TR/mediastream-recording/>
- WebRTC
	- Data can be exchanged too
	- <http://www.w3.org/TR/webrtc/>

*Available (to varying degrees) in Chrome, Firefox, and Opera*

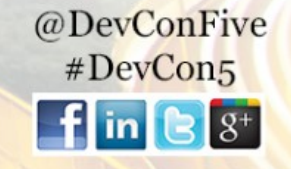

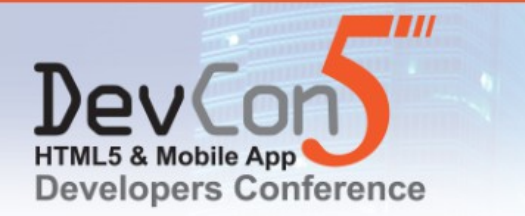

### **What do these APIs let you do?**

- Capture audio and video streams from microphone and webcam
- Exchange the captured audio and video with a peer in real-time
- Record local and remote audio and video streams
- Reliably exchange data with a peer in real-time

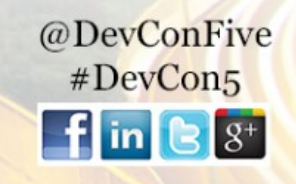

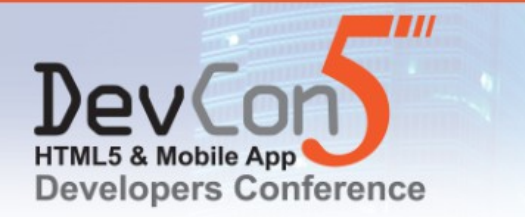

### **Screen sharing**

- Google Chrome has experimental support for screen sharing
	- You need to turn on a hidden flag to use it
- Screen sharing is (more) dangerous (than video calling)
	- It only takes one frame to reveal any personal details on your screen
- In the future screen sharing will be restricted
	- Only available to Chrome apps (not web-pages)
	- Will require you to explicitly select the screen or window @DevConFive you want to share

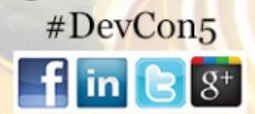

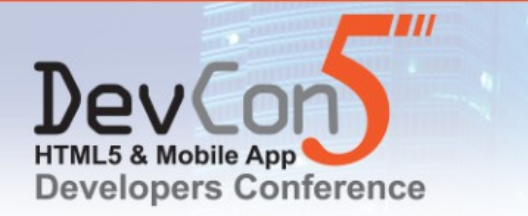

> @DevConFive #DevCon5

### **The DataChannel**

- The WebRTC DataChannel uses SCTP over DTLS
	- SCTP means reliable, in-order, frame delivery
	- DTLS means UDP packets (so the same NAT traversal mechanisms can be used for audio, video, and data) that are encrypted
- There are already peer-2-peer file-sharing applications implemented using the WebRTC DataChannel

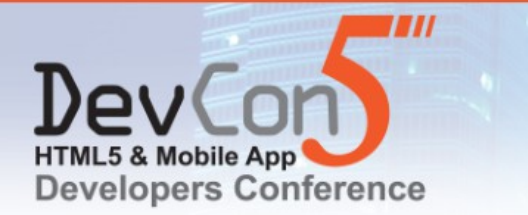

### **Demo #2: live.pics.io**

- Produced by pics.io
- Uses WebRTC DataChannels for "Live Collaborative" Image Sharing"
- Drop your images into the browser
- Share the link (to multiple people)
- Talk people through your slide-show

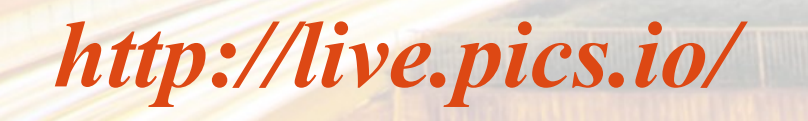

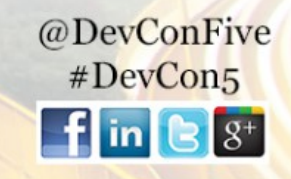

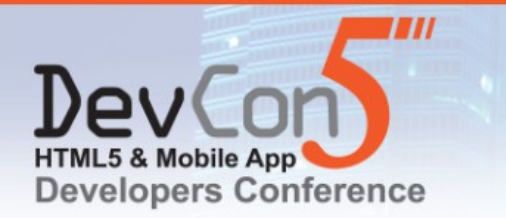

#### December 10-11, 2013 Hilton Los Angeles/Universal City, California

www.devconfive.com

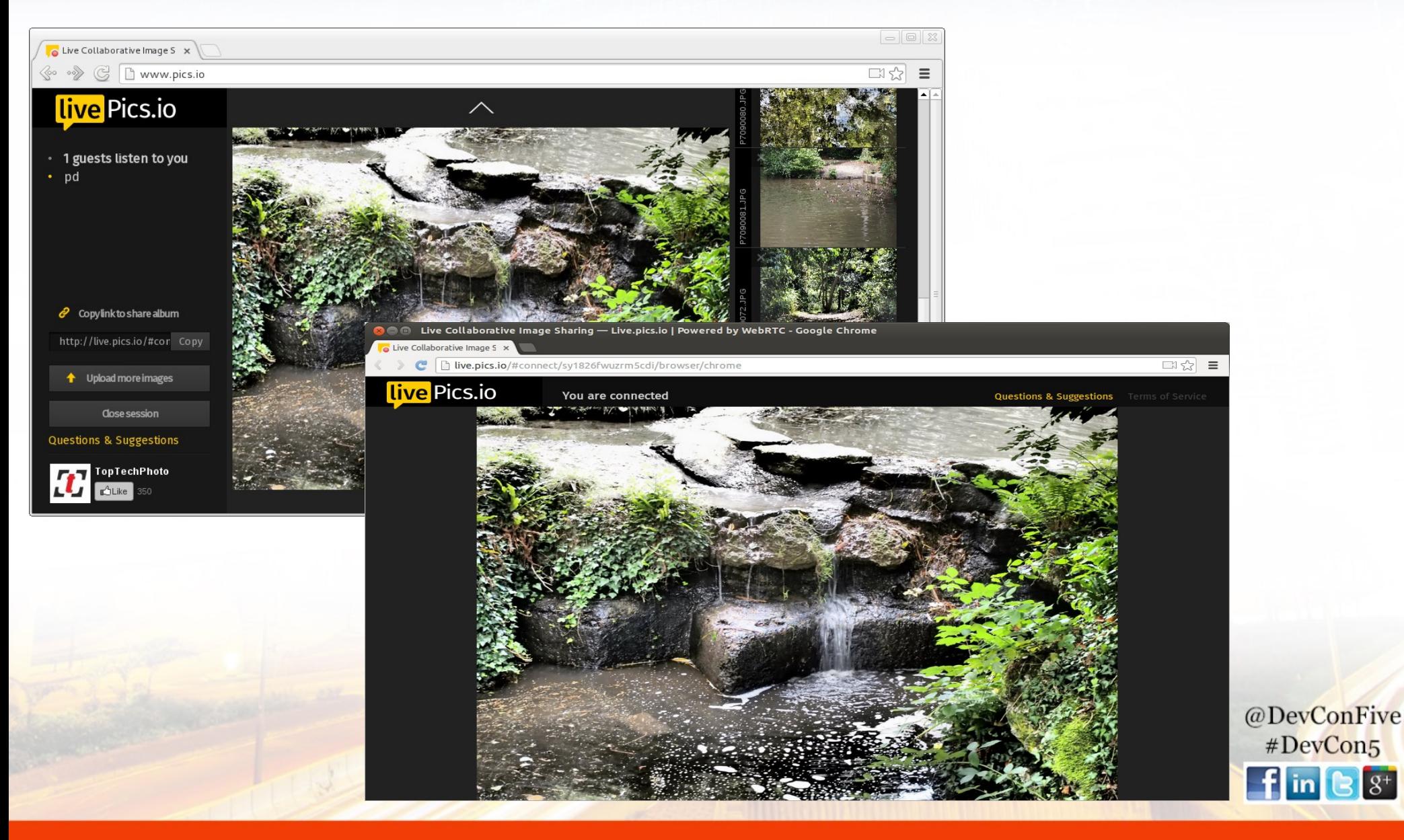

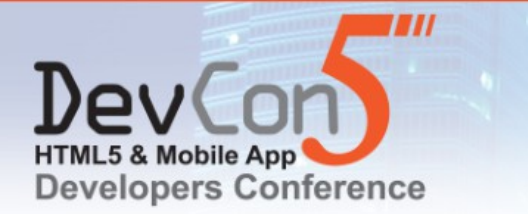

### **WebRTC applications**

- WebRTC is not about making phone calls in a browser – although this is one possible use case
- WebRTC allows you to make communicate in a contextual way
- A phone call is an activity of its own  $-$  but that's not how humans communicate face to face
- A phone call is a disruptive (rude) demanding event

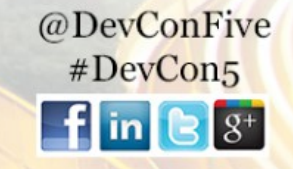

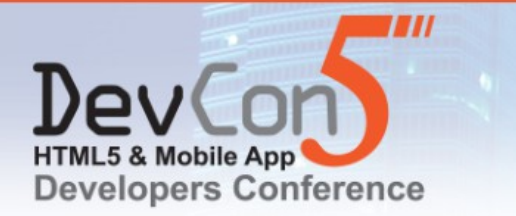

### **WebRTC is about context**

- Talk to someone while collaborating on a document
- A better way to access customer services
	- Already authenticated
	- Use a web-form instead of an IVR
- A truly virtual PBX
	- Web-based phone and operator console
- Many gaming and entertainment related applications
	- FPS without centralised servers (DataChannel) and where you can see and hear your opponents
	- Online gambling (for example, poker) where you can see your opponents
	- Online dating, after dinner speaking, and so on
	- It's not necessarily about the real-time audio and video, but they enhance the experience

@DevConFive #DevCon5

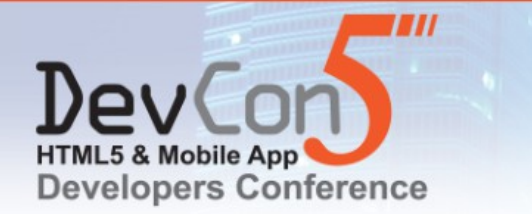

### **Demo #3: Cube Slam**

- Produced by Google to showcase WebRTC
- WebRTC DataChannel enables multi-player gaming
- WebRTC media enhances the game but is not part of it

# *<https://www.cubeslam.com/>*

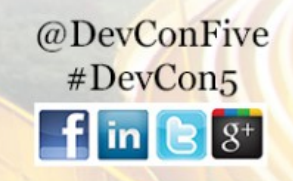

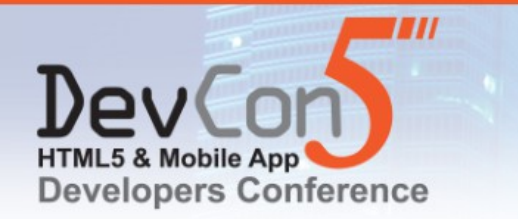

 $\Box$   $\times$ Cube Slam  $\times$  $\boxed{\Box \Diamond}$  $\leftarrow$   $\rightarrow$  C'  $\uparrow$  A https://www.cubeslam.com/kemclh  $P1$ CUBE SLAM<br>LEVEL 1 YOU FRIEND  $8$  f c TECHNOLOGY **TERMS & PRIVACY** SOUND ON  $51ms$ 早 13:34<br>02/12/2013 Ð J H  $\mathsf{Is}$ **Carl Advised B** Pr Seal ▲ | ★ | ■ | | | | \*

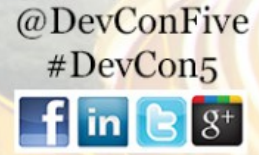

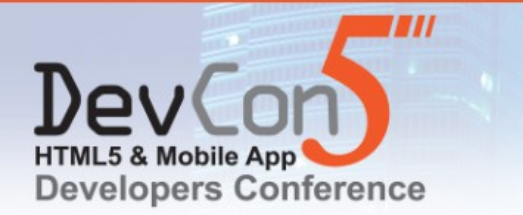

### **The WebRTC APIs are not enough**

- Google made a controversial (but very wise) decision not to specify how the signalling should work
- Signalling is required
	- To discover who to communicate with
	- To exchange information on what the communication should be (audio, data, video, and codecs)
	- Even the simplest, proprietary, RESTful exchange is signalling

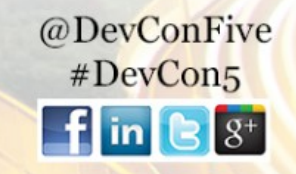

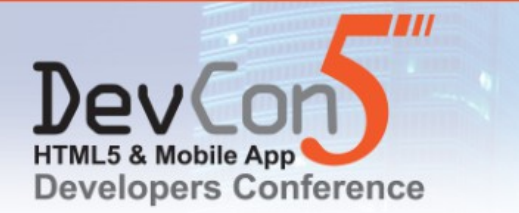

@DevConFive  $#DevCon5$ 

### **Interoperability is not always required**

- Interoperability may negatively impact the business case
	- For example:
		- Document collaboration you want to keep people in your application
		- Online dating you want to keep people on your site
		- Online gaming  $-$  there is no point in different games interoperating

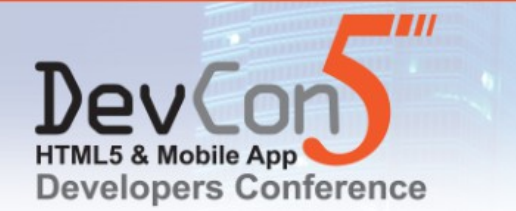

### **The signalling triangle**

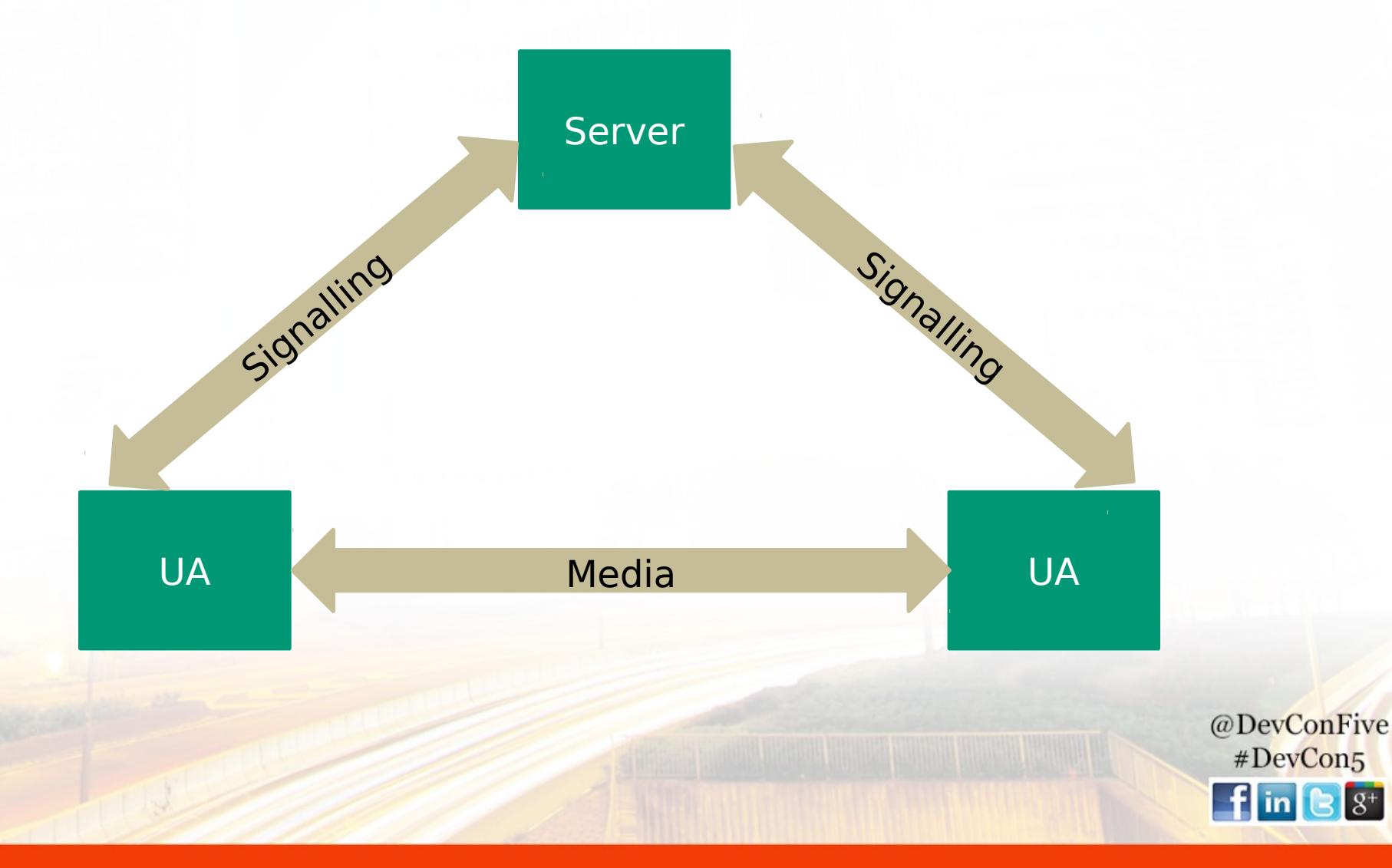

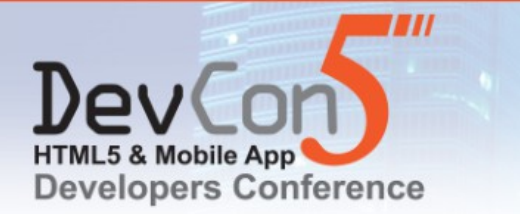

### **Interoperability is sometimes required**

- These are typically ones where the point of the application is communication
	- For example:
		- Conferencing calls in and out of legacy networks are required
		- Call Centres calls in and out of legacy networks are required
		- Virtual PBX calls in and out of legacy networks are required

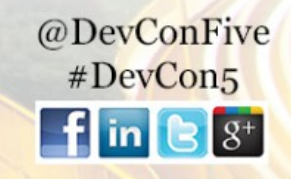

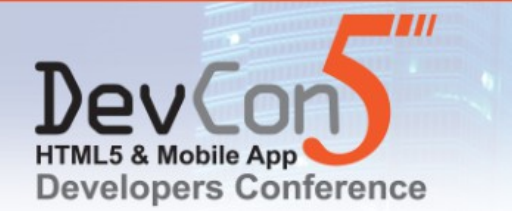

### **The signalling trapezoid**

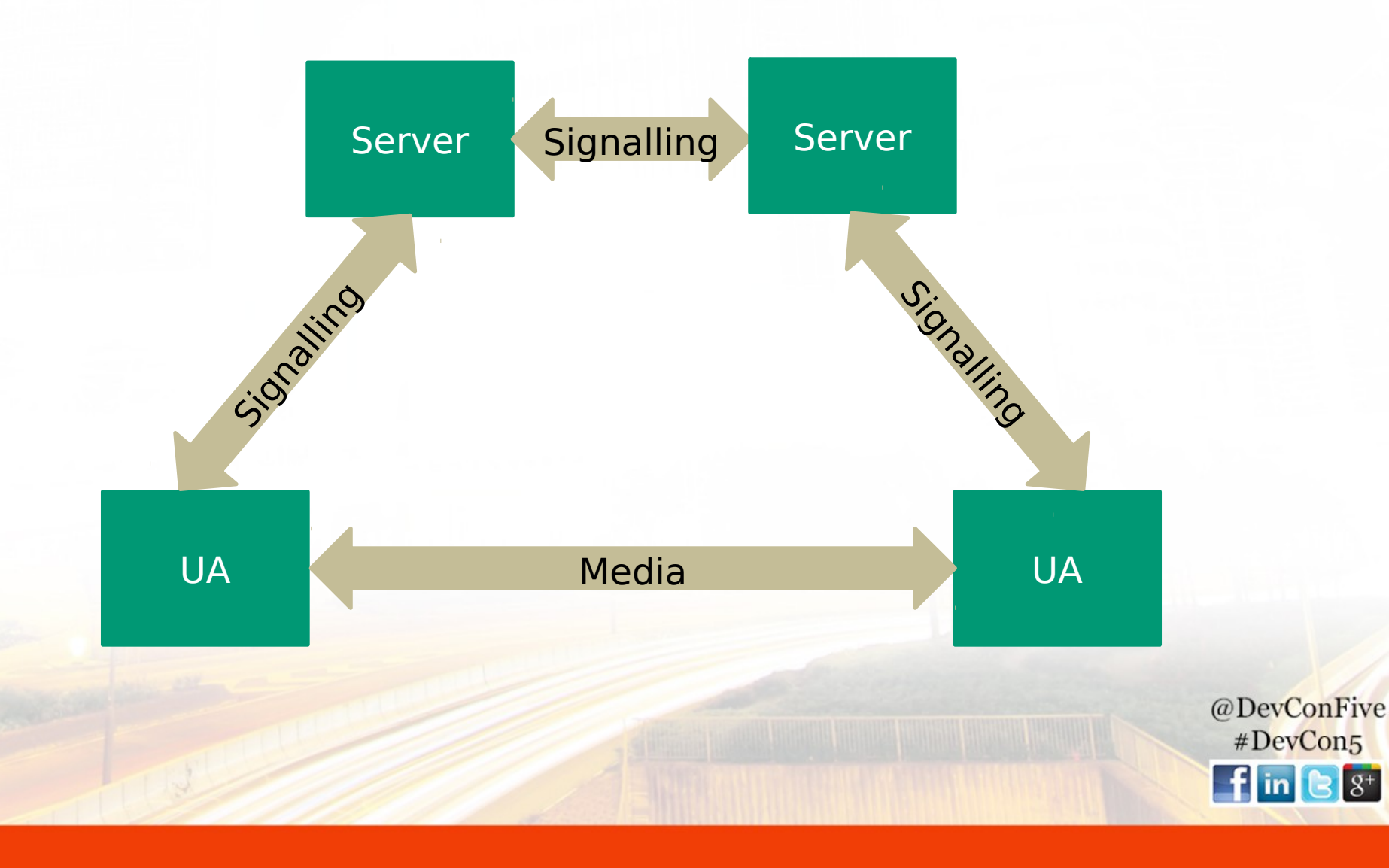

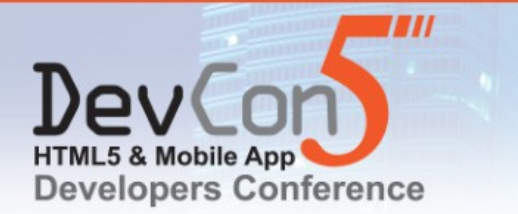

### **Signalling transport options**

- XHR Polling (HTTP Long Polling)
	- Easy
	- Securable
	- Inefficient
- WebSockets
	- Available in all modern browsers (certainly any with WebRTC support)
	- Fast
	- Securable

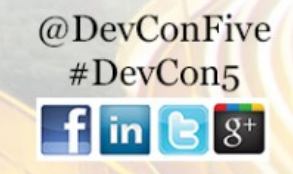

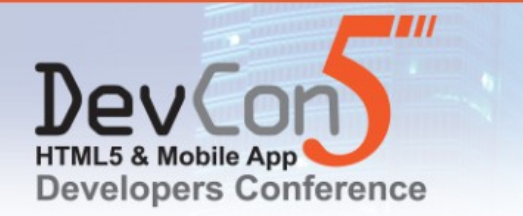

### **Demo #4: Web Communicator**

- A fully-featured unified communications client
- Makes use of WebRTC and WebSockets
- Multiple WebSocket/DataChannel connections for multiple protocols
	- MSRP (file-transfer), SIP (session signalling), and XMPP (messaging and presence)
- No need to create a new application for every target platform
- Browsers without WebRTC support can still use WebSocket for file-transfer, messaging, presence, and other data

@DevConFive  $#DevCon5$ 

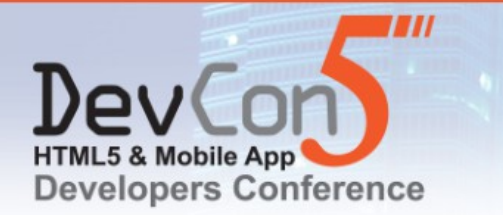

#### December 10-11, 2013 Hilton Los Angeles/Universal City, California

www.devconfive.com

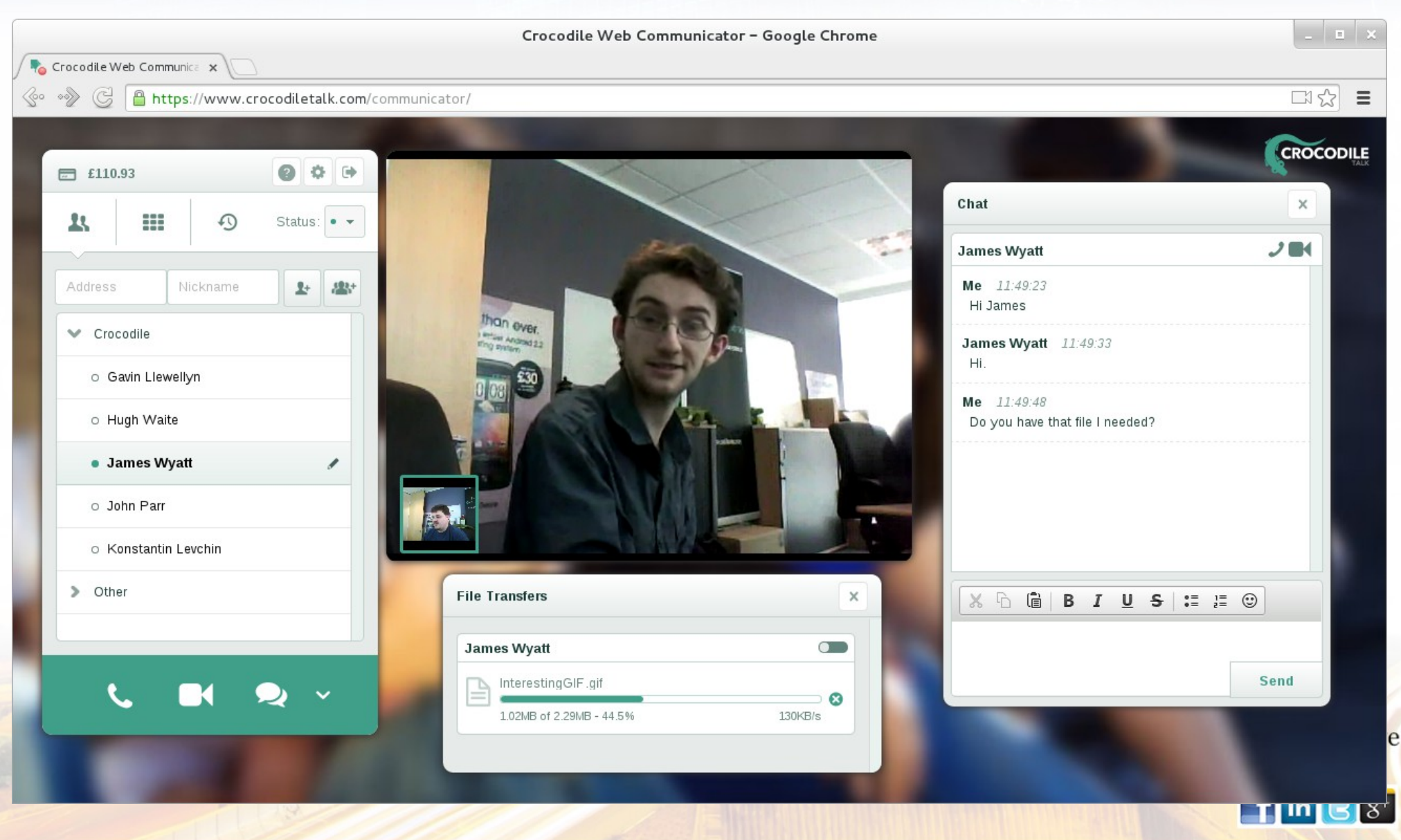

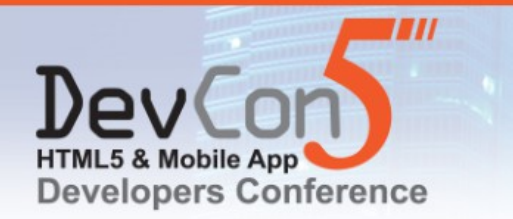

December 10-11, 2013 Hilton Los Angeles/Universal City, California

www.devconfive.com

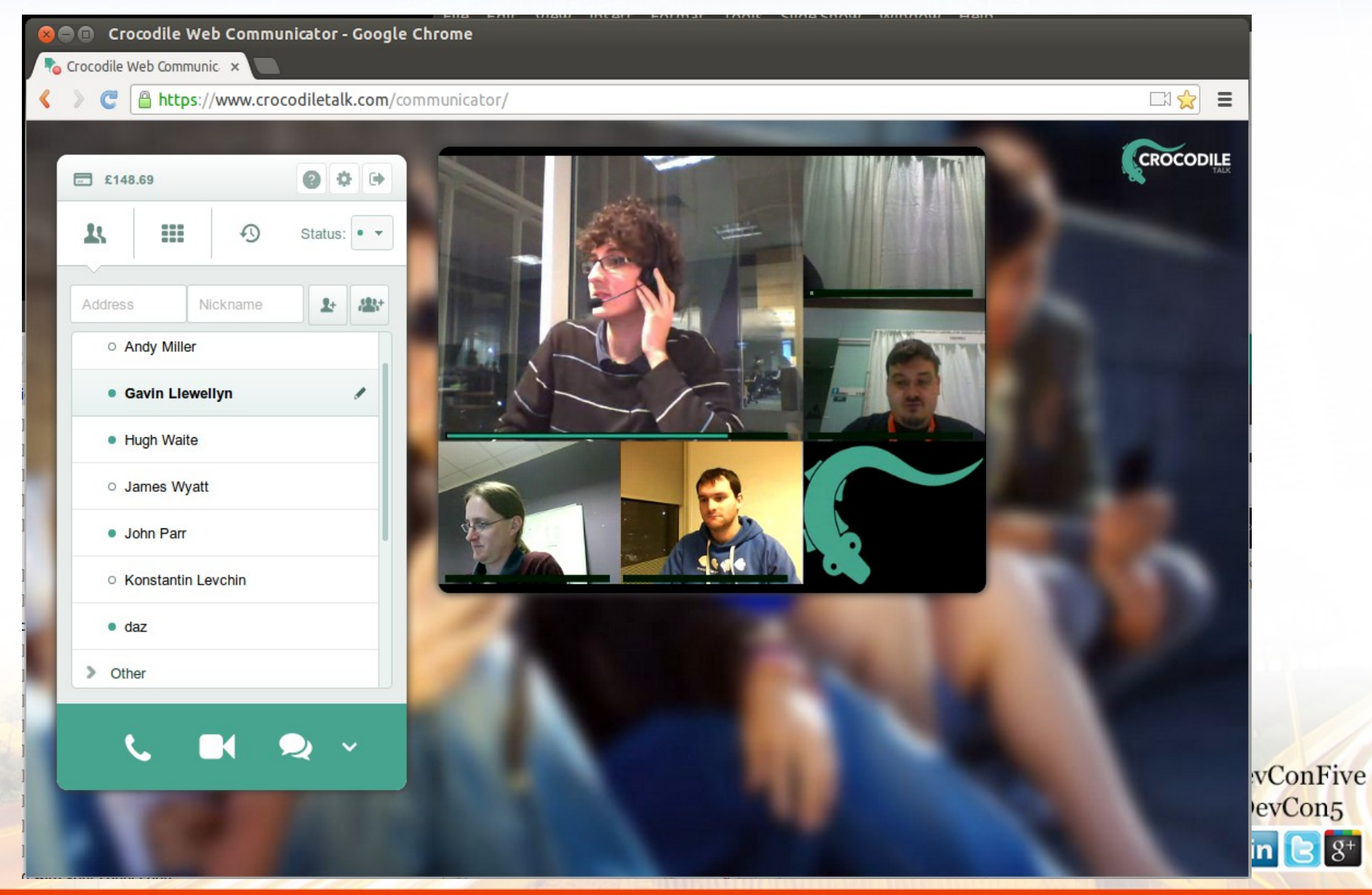

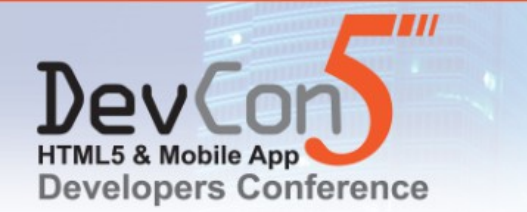

#DevCon5

 $\mathbf{g}^+$ 

*The WebSocket Protocol enables two-way communication between a client running untrusted code in a controlled environment to a remote host that has opted-in to communications from that code.*

RFC 6455, I. Fette (Google, Inc) et al, December 2011

*<http://tools.ietf.org/html/rfc6455>*

*To enable Web applications to maintain bidirectional communications with server-side processes, this specification introduces the WebSocket interface.*

> The WebSocket API (W3C Candidate Recommendation), I. Hickson (Google, Inc), 20 September 2012 @DevConFive

*<http://www.w3.org/TR/websockets>*

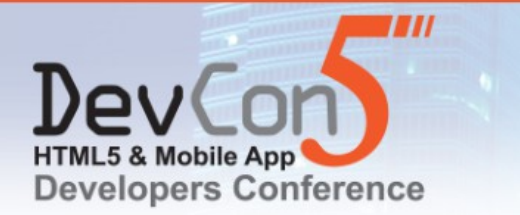

### **WebSockets: safe and secure**

- A raw TCP/UDP API for Javascript would be dangerous
	- There would be no need to fool users into installing trojans
- The WebSocket protocol is asynchronous
	- Connections can only be established from the client side
- Data from client to server is masked
	- Prevents in-line proxies from mistaking the data for HTTP and modifying it
- Can be secured using TLS

@DevConFive #DevCon5

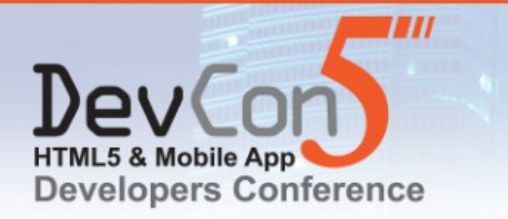

### **Easy to use**

- Very simple API
	- Constructor creates (opens) the connection
	- Methods: *close()*, *send()*
	- Events: *onopen()*, *onerror()*, *onclose()*
- Has the advantages of TCP and UDP
	- Data is framed no need to parse the stream to work out where messages start and end
	- Frame delivery is guaranteed and in-order
- Interpretation of the frames is based on subprotocol not TCP or UDP port

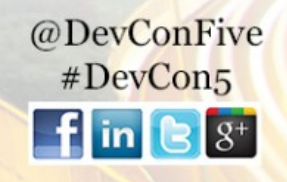

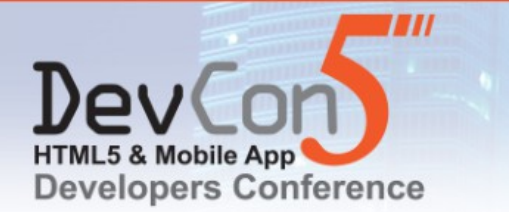

### **Opening a connection (Handshake)**

#### **Request from client (browser)**

GET wss://edge00.crocodilertc.net/4m9e4ipsfd8uh0leg0kr HTTP/1.1 Origin: https://www.crocodiletalk.com Host: edge00.crocodilertc.net Sec-WebSocket-Key: ywV2YxcaL0DMDVPyeHYj3Q == Upgrade: websocket Sec-WebSocket-Protocol: sip Connection: Upgrade Sec-WebSocket-Version: 13

#### **Response from server**

HTTP/1.1 101 Switching Protocols Access-Control-Allow-Origin: https://www.crocodiletalk.com Connection: upgrade Sec-WebSocket-Accept: 9H9dBstuq+Y4Be2Ql7WWkV6tnjA= Sec-WebSocket-Protocol: sip Upgrade: websocket

*The browser API handles this for you*

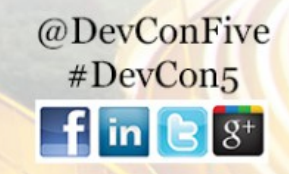

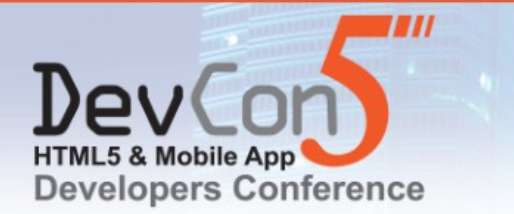

### **Controlling connections**

- Two types of frame
	- Data frames
	- Control frames
		- Close

*If you receive a close on a connection that you have not send a close on, send a close on that connection*

● Ping

*If you receive a ping on a connection send a pong on that connection*

Pong

*The browser API handles this for you*

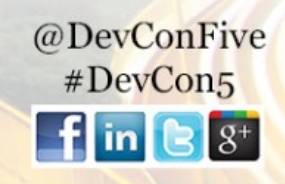

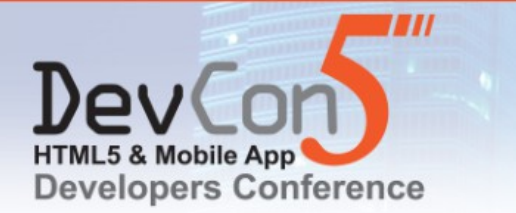

### **Sending/receiving frames**

| 0 1 2 3 4 5 6 7 8 9 0 1 2 3 4 5 6 7 8 9 0 1 2 3 4 5 6 7 8 9 0 1   |
|-------------------------------------------------------------------|
| Extended payload length<br>(16/64)<br>$(if$ payload len==126/127) |
| Extended payload length continued, if payload len $== 127$        |
| Masking-key, if MASK set to 1                                     |
| Payload Data                                                      |
| Payload Data continued                                            |
| Payload Data continued                                            |
|                                                                   |

RFC 6455, section 5.2

@DevConFive #DevCon5  $\mathbf{f}$  in  $\mathbf{e}$   $s^*$ 

*The browser API handles this for you*

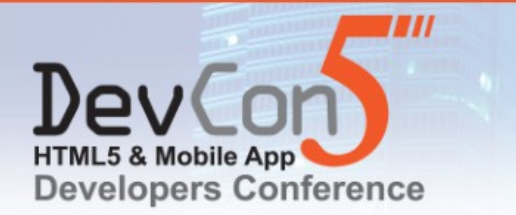

### **Proxies and subprotocols**

- Proxies
	- In-line proxies may be an issue
		- Masking helps avoid frame corruption, but sometimes the handshake fails
		- Using TLS avoids the issue and is good-practice anyway
	- Configured proxies
		- Must support the CONNECT HTTP request
- Subprotocols
	- <http://www.iana.org/assignments/websocket/websocket.xml>

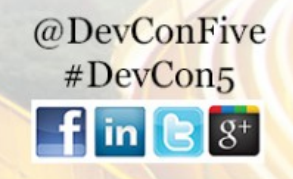

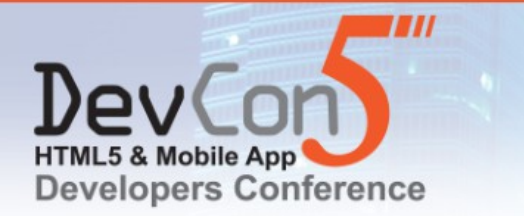

### **The simplest form of signalling**

- Exchange json blobs over WebSockets
- But beware, when you go beyond the basic "call" signalling gets hard (especially in the edge cases)
- Standards based signalling schemes have already solved:
	- Session liveness
	- Hold
	- **Renegotiate**
	- Transfer
	- and more...

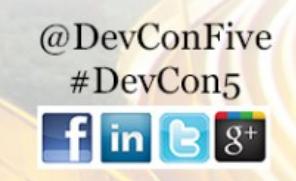

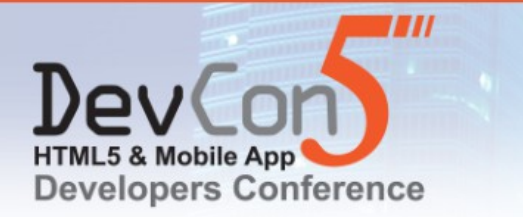

### **Signalling options**

- Open standards are usually best
	- SIP over WebSocket, <http://tools.ietf.org/html/draft-ietf-sipcore-sip-websocket>
	- XMPP over WebSocket, <http://tools.ietf.org/html/draft-moffitt-xmpp-over-websocket>
	- OpenPeer, <http://openpeer.org/>
- The WebRTC API is easy but signalling is often hard
	- There are many open-source libraries that do the signalling
	- The library APIs vary in complexity to meet every need
	- Hosted infrastructure lets you add real-time communications to your website without having to build a network yourself

@DevConFive #DevCon5

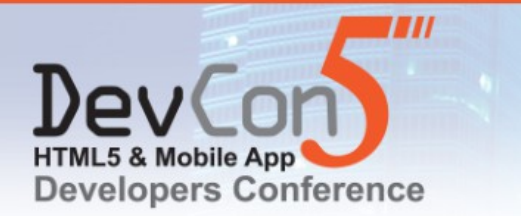

### **Opensource projects**

- Node.js
	- Many WebSocket libraries available (for example, support in socket.io)
- SIP Servers
	- Asterisk, Kamailio, OverSIP, reSIPprocate
- SIP Clients
	- JAIN-SIP-Javascript, JsSIP, QoffeeSIP, sipml5
- XMPP Servers (and connection managers)
	- ejabberd-websockets, node-xmpp-bosh, openfire-websockets
- XMPP Clients
	- JSJaC, Strophe

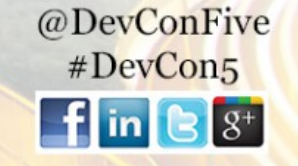

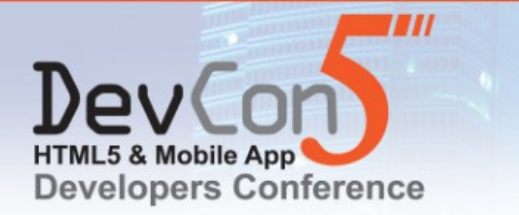

● ...

@DevConFive #DevCon5

### **Demo #5: Chrome Developer Tools**

- Google Chrome provides a range of tools to help you create and debug applications
- You can add view code and add breakpoints
- You can modify code and view debug
- You can examine what is happening on the wire
	- The *Network → WebSockets* view can be particularly helpful especially if using TLS

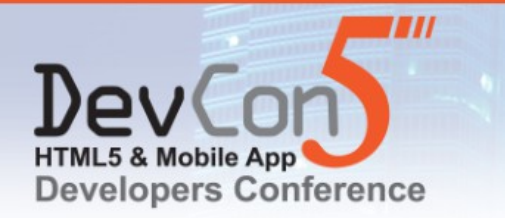

#### December 10-11, 2013 Hilton Los Angeles/Universal City, California

www.devconfive.com

 $\mathbf{f}$  in  $\mathbf{B}$   $\mathbf{S}^+$ 

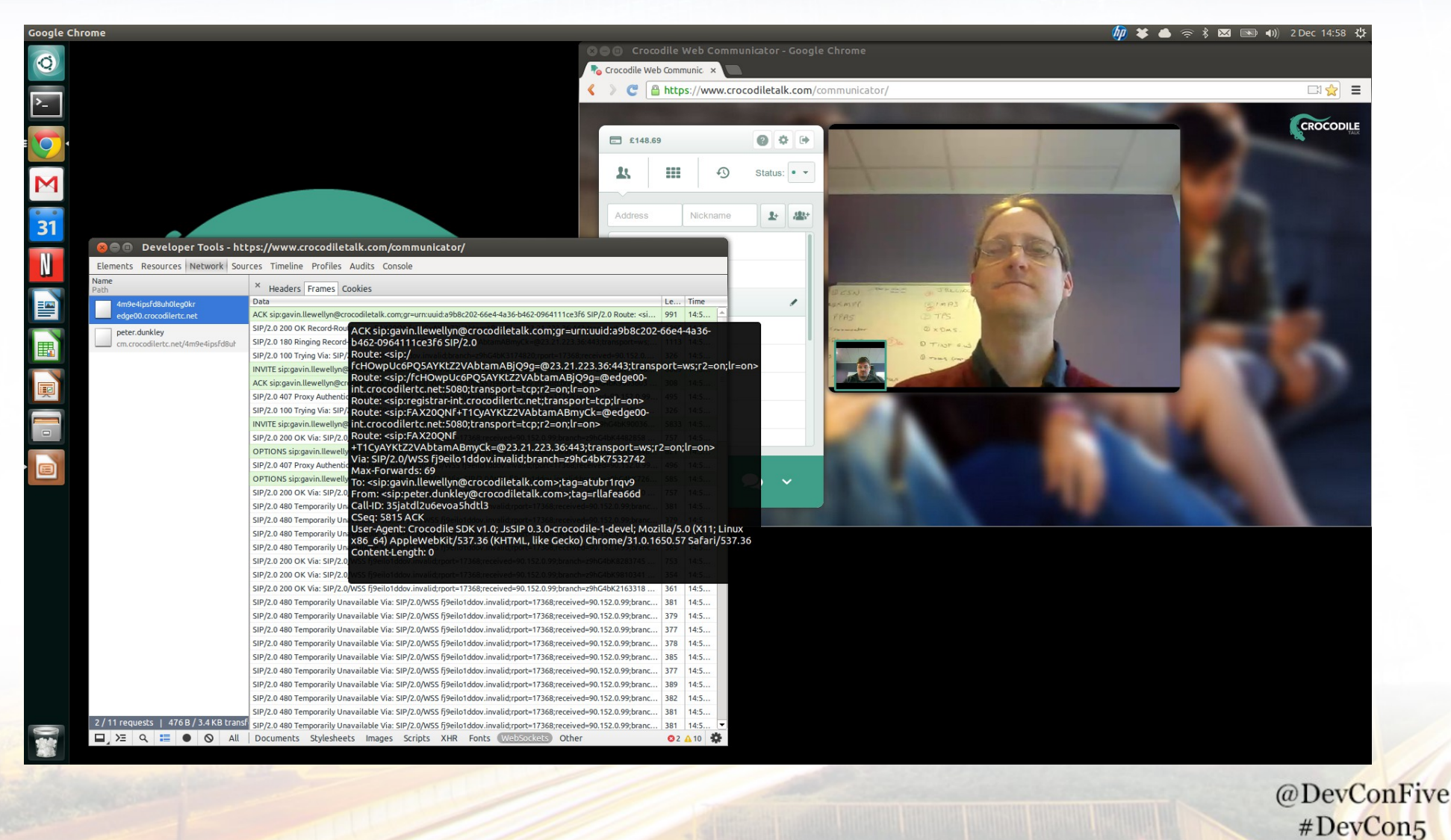

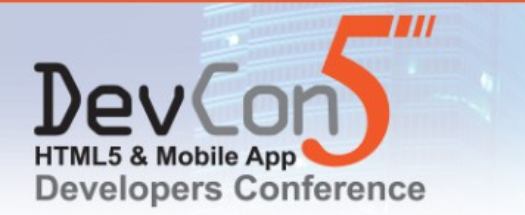

### **Dealing with firewalls**

- WebRTC is peer-to-peer technology
- Sometimes firewall and NAT devices get in the way
- ICE (Interactive Connectivity Establishment) is mandatory
	- STUN (Session Traversal Utilities for NAT) helps in most cases
	- TURN (Traversal Using Relays around NAT) helps when STUN doesn't
- If a firewall is specifically configured to block real-time communications your options are limited
	- TURN over WebSockets is now under development

*<https://code.google.com/p/rfc5766-turn-server/>*

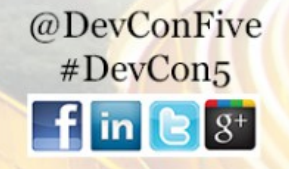

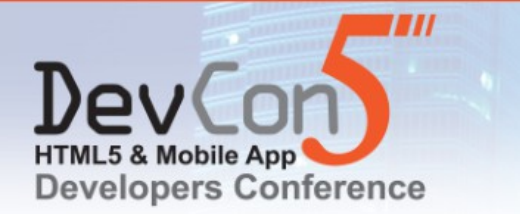

### **Desktop and mobile apps**

- This technology isn't just for browsers
- Native WebRTC is possible
	- Mobile: Android and iOS libraries, and BB10 has support in the OS
	- Desktop: Linux, OS X, and Windows libraries
- Native WebSocket libraries are available
	- WebSockets are a sensible option for mobile app developers who want a safe way to exchange data with servers

@DevConFive  $#DevCon5$ 

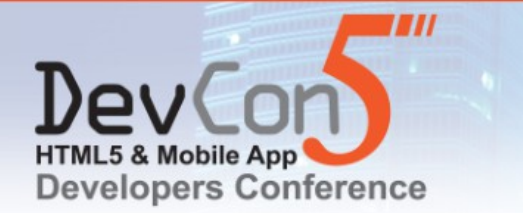

### **HOWTO: A SIP over WebSockets Server**

- Download, build, and install Kamailio 4.1
- Create a kamailio.cfg file based on the following code snippets

# *<http://www.kamailio.org/>*

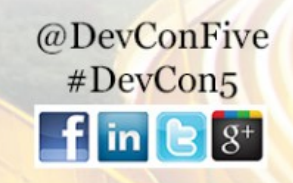

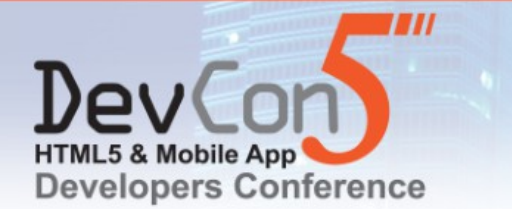

}

#### December 10-11, 2013 Hilton Los Angeles/Universal City, California www.devconfive.com

### **Handling WebSocket handshakes in Kamailio**

```
...
tcp_accept_no_cl=yes
...
event route[xhttp:request] {
    set reply close();
    set reply no connect();
    if ($hdr(Upgrade)=~"websocket"
        && $hdr(Connection)=~"Upgrade"
        && $rm=~"GET") {
        # Validate as required (Host:, Origin:, Cookie:)
        if (ws handle handshake())
            exit;
    }
    xhttp_reply("404", "Not Found", "", "");
```
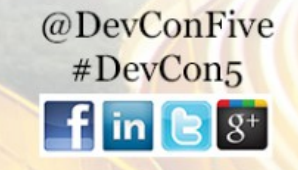

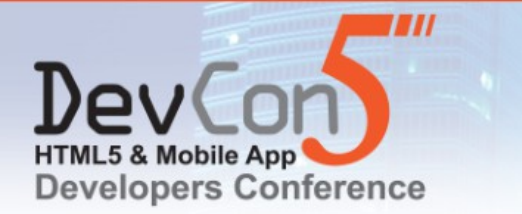

### **WebSocket clients are always behind a NAT**

- Javascript applications cannot see the real IP address and port for the WebSocket connection
- This means that the SIP server cannot trust addresses and ports in SIP messages received over WebSockets
- nathelper and/or outbound can be used to solve this problem

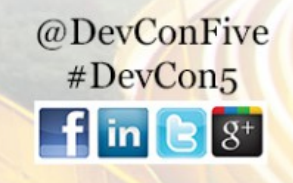

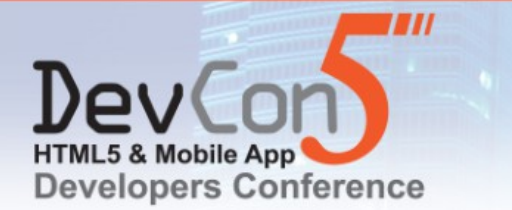

### **Using nathelper on SIP over WebSocket requests**

...

```
modparam("nathelper|registrar", "received avp", "$avp(RECEIVED)")
...
request_route {
    route(REQINIT);
    route(WSDETECT);
    ...
route[WSDETECT] {
    if (proto == WS || proto == WSS) {
         force rport();
         if (is method("REGISTER")) {
             fix nated register();
         } else if (is_method("INVITE|NOTIFY|SUBSCRIBE")) {
             add_contact_alias();
         }
    }
}
...
route[WITHINDLG] {
    if (has totag()) {
         if (loose_route()) {
             if (!isdsturiset()) {
                                                                      @DevConFive
                 handle ruri alias();
             }
```
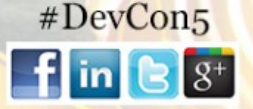

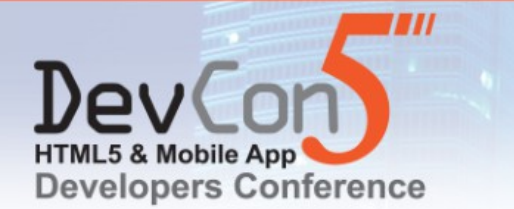

### **Using nathelper on SIP over WebSocket responses**

```
onreply_route {
    if (proto == WS || proto == WSS)
             &\& status =~ "[12][0-9][0-9]") {
        add contact alias();
    }
}
```
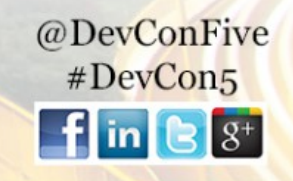

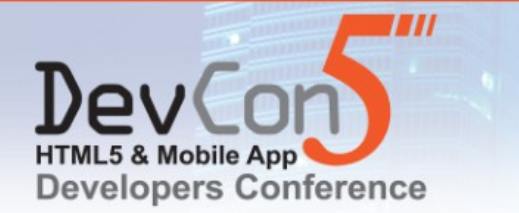

**What about web-calls to non-web endpoints?**

• Use mediaproxy-ng from SIPWise

*<https://github.com/sipwise/mediaproxy-ng>*

• Companion Kamailio module: rtpproxy-ng

*<http://kamailio.org/docs/modules/devel/modules/rtpproxy-ng.html>*

• SIP Signalling is proxied instead of B2BUA'd (that is, not broken)

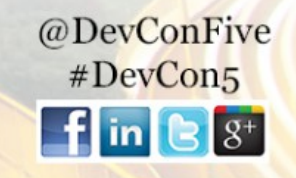

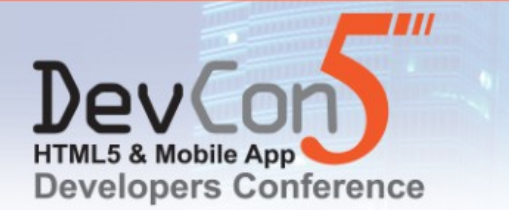

} ...

December 10-11, 2013 Hilton Los Angeles/Universal City, California www.devconfive.com

#### **Catch 488 to invoke mediaproxy-ng**

```
modparam("rtpproxy-nq", "rtpproxy sock", "udp:localhost:22223")
...
route[LOCATION] {
          ...
          t on failure("UA FAILURE");
}
...
failure route[UA FAILURE] {
     if (t check status("488") && sdp content()) {
          if (sdp get line startswith("\frac{2}{\pi}avp(mline)", "m=")) {
               if ($avp(mline) =~ "SAVPF")) {
                    $avg(ttpproxy offer flags) = "froc-sp";$avp(rtpproxy_answer_flags) = "froc+SP";
               } else {
                    $avp(rtpproxy_offer_flags) = "froc+SP";
                    $avg(ttpproxy\_answer_{flags}) = "froc-sp";}
               # In a production system you probably need to catch
               # "RTP/SAVP" and "RTP/AVPF" and handle them correctly
               # too
          }
          append branch();
          rtpproxy_offer($avp(rtpproxy_offer_flags));
          t_on_reply("RTPPROXY_REPLY");
          route(RELAY);
     }
```
@DevConFive #DevCon5  $\mathbf{f}$  in  $\mathbf{e}$ 

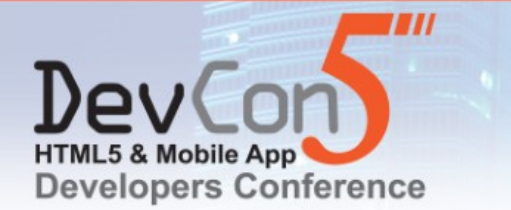

@DevConFive #DevCon5

 $\mathbf{f}$  in  $\mathbf{B}$   $\mathbf{S}^+$ 

### **Handle replies to the retried INVITE**

```
modparam("rtpproxy-ng", "rtpproxy sock", "udp:localhost:22223")
...
failure route[UA FAILURE] {
    ...
    t on reply("RTPPROXY REPLY");
    route(RELAY);
}
onreply_route[RTPPROXY_REPLY] {
    if (status = ~18[03]'') {
        # mediaproxyng only supports SRTP/SDES – early media
        # won't work so strip it out now to avoid problems
        change reply status(180, "Ringing");
        remove_body();
    } else if (status = - "2[0-9][0-9]" & & sdp content()) {
        rtpproxy_answer($avp(rtpproxy_answer_flags));
    }
}
...
```
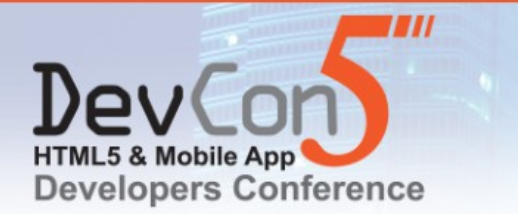

### **Current mediaproxy-ng limitations**

- No support for SRTP/DTLS
	- SRTP/DTLS is a MUST for WebRTC and SRTP/SDES is a MUST **NOT**
	- mediaproxy-ng works with Google Chrome today (but Google will be removing SRTP/SDES over the next year)
	- mediaproxy-ng does not work with Firefox at this time
- Does not support "bundling"/"unbundling"
	- WebRTC can "bundle" audio and video streams together, but mediaproxy-ng does not support this yet
	- Google Chrome does not currently support "unbundling"
	- You can have an audio stream, or a video stream, but not an audio and video stream at this time

@DevConFive  $#DevCon5$ 

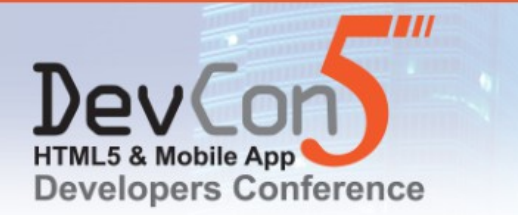

### **HOWTO: Authenticate SIP using a web-service**

- No communication required between authentication server and Kamailio
- Credentials expire (the expiry time is chosen by the authentication server)
- Extract username and password from the "GET" used for HTTP handshake and authenticate there, or
- Use the credentials for digest authentication of SIP requests
- Check the From-URI or To-URI in SIP headers match the user part of the credential

*[http://kamailio.org/docs/modules/devel/modules/auth\\_ephemeral.html](http://kamailio.org/docs/modules/devel/modules/auth_ephemeral.html)*

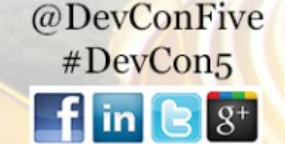

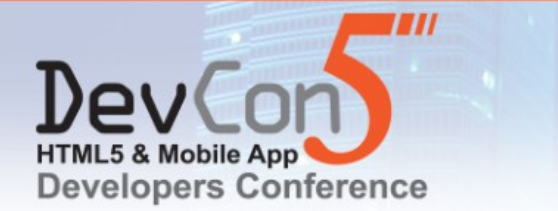

Web OAuth2 **Service** REST Shared secret – lin Calling communication **UA** link not required SIP SIP Proxy SIP You don't have to Called UA create or manage accounts on the SIP @DevConFive Proxy/registrar#DevCon5  $\mathbf{f}$  in  $\mathbf{e}$   $s^*$ 

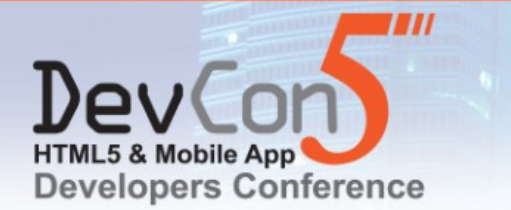

> @DevConFive #DevCon5

 $\mathbf{f}$  in  $\mathbf{B}$   $\mathbf{S}^+$ 

#### **Authenticating the handshake**

```
...
tcp_accept_no_cl=yes
...
modparam("auth_ephemeral", "secret", "kamailio_rules")
...
modparam("htable", "htable", "wsconn=>size=8;")
...
event route[xhttp:request] {
      ...
            # URI format is /?username=foo&password=bar
            $var(uri\;params) = $(hu{url.querystring});
            \frac{\gamma}{\gamma} (username) = \frac{\gamma}{\gamma} (var(uri params){param.name,username, & });
            \frac{\gamma}{\alpha} (password) = \frac{\gamma}{\alpha} (var(uri params){param.name,password, \alpha});
            # Note: username and password could also have been in a Cookie: header
            if (!autheph authenticate("$var(username)", "$var(password)")) {
                  xhttp reply("403", "Forbidden", "", "");
                  exit;
            }
            if (ws handle handshake()) {
                  $sht(wsconn=>$si:$sp::username) = $var(username)
                  exit;
            }
      ...
event route[websocket:closed] {
     $var(regex) = $si + ":" $sp + ".*";
      sht rm_name_re("wsconn=>$var(regex)");
}
```
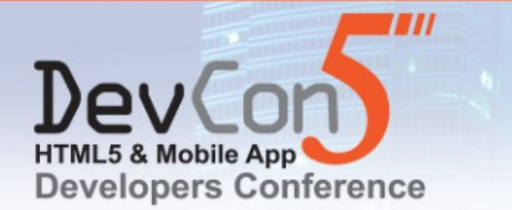

### **Checking SIP requests**

```
...
request_route {
     route(REQINIT);
     route(WSDETECT);
     ...
     if (!(\text{proto} == \text{WS} || \text{proto} == \text{WSS}))route(AUTH);
     ...
route[WSDETECT] {
     if (proto == WS || proto == WSS) {
          $var(username) = (str) $sht(wsconn=>$si:$sp::username);
          if ($var(username) == $null || $var(username) == "") {
                send reply("403", "Forbidden");
                ws close(1008, "Policy Violation");
                exit;
           }
          if (!autheph check timestamp("$var(username)")
                      || (is_method("REGISTER|PUBLISH")
                                && !autheph_check_to("$var(username)"))
                      || (!has_totag() && !autheph_check_from("$var(username)"))) {
                send reply("403", "Forbidden");
                ws_close(1008, "Policy Violation");
                exit;
                                                                                         @DevConFive
           }
                                                                                           #DevCon5
                                                                                          \mathbf{f} in \mathbf{B} \mathbf{S}^+
```
force rport();

...

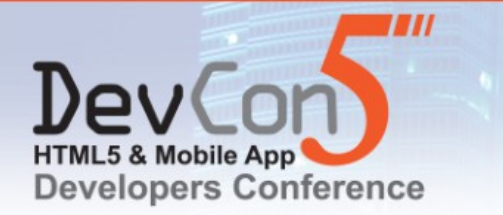

### **Questions?**

# Code: <https://github.com/crocodilertc>

# Email: [peter.dunkley@crocodilertc.net](mailto:peter.dunkley@crocodilertc.net)

# Twitter: [@pdunkley](http://twitter.com/pdunkley)

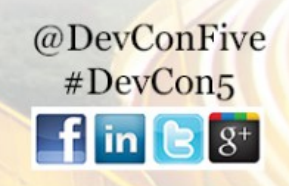